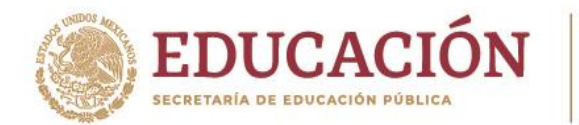

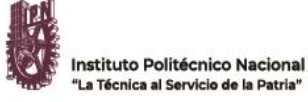

## **APLICACIÓN DE EXANI-III**

## **| 26 DE ABRIL DE 2023 |**

A partir de **este momento y hasta el día 3 de abril del año en curso a las 09:00 horas**, se encuentra abierto el registro para presentar el examen EXANI-III, en modalidad a distancia.

## **P R O C E D I M I E N T O**

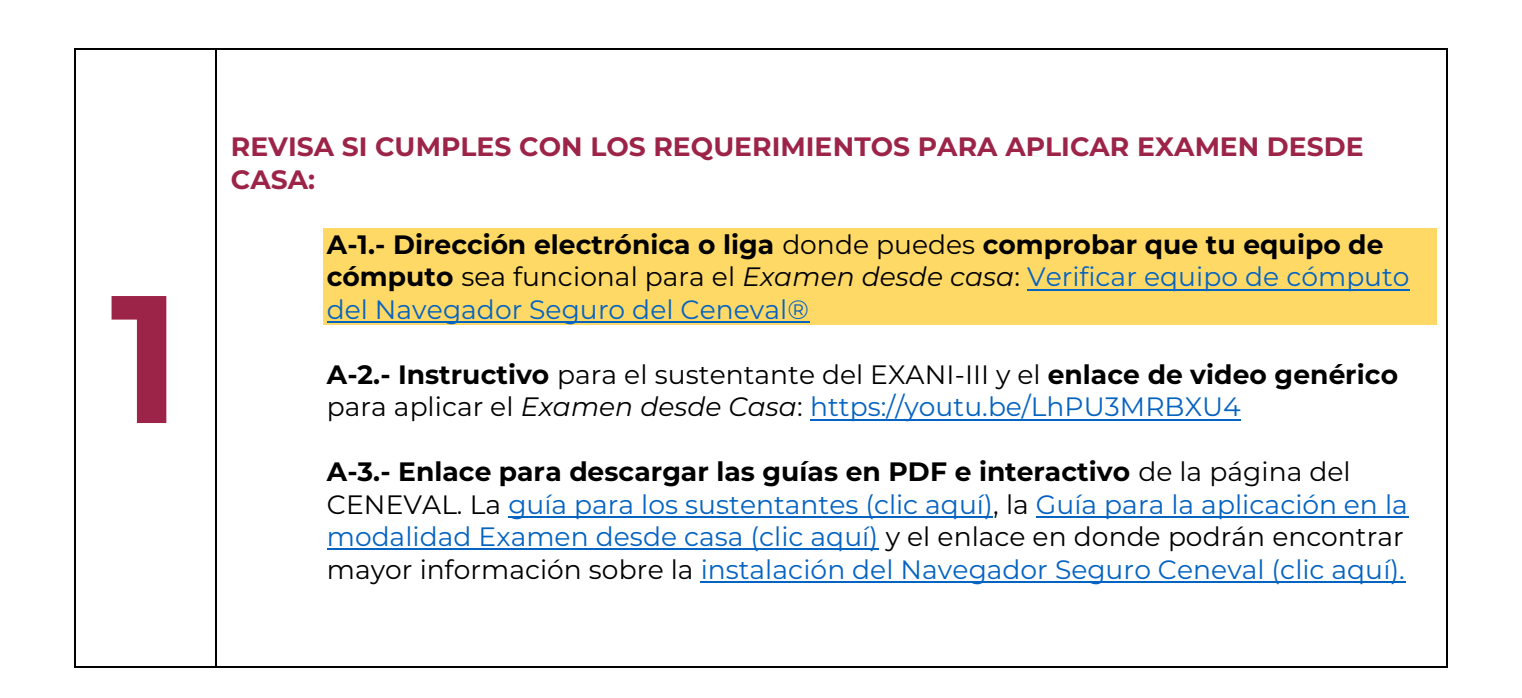

**Hornos núm. 1003, Col. Noche Buena, Santa Cruz Xoxocotlán, Oaxaca, México. C.P. 71230 Tel. CDMX (55) 57296000 ext. 82700, Tel. Oaxaca (951) 517 0610 / 517 1199 Ext. 82700 www.ciidiroaxaca.ipn.mx / ciidiroaxaca@ipn.mx | [posgrado\\_oax@ipn.mx](mailto:posgrado_oax@ipn.mx)**

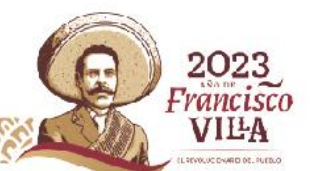

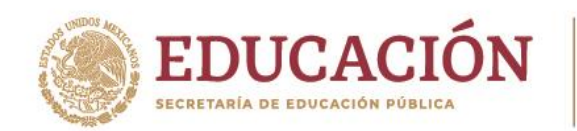

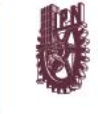

**2 REALIZA TU REGISTRO:** Solo si cumples con los requerimientos, realiza tu registro en el formulario siguiente; recuerda que ni el CIIDIR OAXACA, ni el CENEVAL asumirán responsabilidad por fallas del equipo de cómputo o de la señal o de la energía eléctrica durante la presentación del examen.

## **[Realiza tu registro \(clic aquí\)](https://forms.office.com/r/185h8k5iQc)**

Instituto Politécnico Nacional

La Técnica al Servicio de la Patria'

Al enviar el formulario debe aparecer el siguiente aviso "Tu registro ha sido enviado exitosamente…"

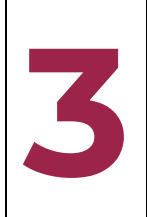

**FORMALIZA TU REGISTRO:** El Departamento de Posgrado te informará por correo electrónico tu **FOLIO o MATRÍCULA** y te enviará las indicaciones para **realizar tu pago** en las **fechas indicadas** (*Es importante que realices el pago con tiempo y en las fechas establecidas, de lo contrario tu registro se cancelará)*

**Al comprobante de pago, anota tu (1) nombre completo, (2) el folio indicado en el pase de ingreso al examen CENEVAL y (3) correo electrónico.**

**COMUNICA TU REGISTRO:** Posterior al pago **prepara, ordena y digitaliza la documentación** siguiente en un solo archivo PDF:

- a. Pase de ingreso al examen CENEVAL (*debidamente firmado*)
- b. Comprobante de pago (*Con los datos indicados en el paso 3*)
- c. Copia de identificación oficial

**Nombra el archivo** con tu <<FOLIO>> (folio indicado en el pase de ingreso al examen) seguido de tu <<NOMBRE COMPLETO>> [y deposítalo en la nube digital \(clic aquí\),](https://correoipn-my.sharepoint.com/:f:/g/personal/gicruzr_ipn_mx/EifXqyOcsbZDm2STjbDkIlIB5fha3-xNI4qUKrDXF2nI5A?e=cdPp4e) **antes del 4 de abril de 2023**.

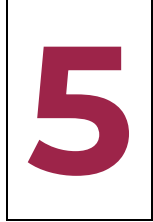

**4**

**REALIZA TU EXAMEN DE PRÁCTICA (SIMULACRO):** El CENEVAL se comunicará contigo para indicarte el procedimiento para **realizar el examen de práctica** programado para el **jueves, 20 de abril de 2023 a las 10:00 horas**, por lo que, debes estar atento al correo electrónico que utilizaste para registrarte.

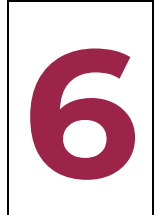

**PRESENTA EL EXAMEN OFICIAL:** El CENEVAL aplicará el examen oficial el **miércoles, 26 de abril a las 10:00 horas.**

**7**

**ESPERA TU RESULTADO:** El CENEVAL publicará los resultados en su página web a más tardar 12 días hábiles a partir de la fecha de aplicación, por tanto, consulta tu resultado en: Inicio - [Ceneval.](https://ceneval.edu.mx/)

**Hornos núm. 1003, Col. Noche Buena, Santa Cruz Xoxocotlán, Oaxaca, México. C.P. 71230 Tel. CDMX (55) 57296000 ext. 82700, Tel. Oaxaca (951) 517 0610 / 517 1199 Ext. 82700 www.ciidiroaxaca.ipn.mx / ciidiroaxaca@ipn.mx | [posgrado\\_oax@ipn.mx](mailto:posgrado_oax@ipn.mx)**

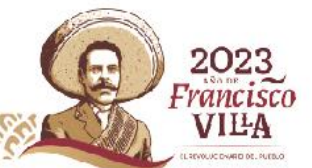